## **Baroque Masterpieces CD51 – Antonio Vivaldi**

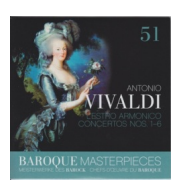

 L'estro armonico Vol. 1 Op. 3 Concertos Nos. 1-6 No.1 *1. I. Allegro 3:01 2. II. Largo e spiccato 2:38 3. III. Allegro 2:50*  No. 2  *4. I. Adagio e spiccato 1:25 5. II. Allegro 2:09 6. III. Larghetto 3:32 7. IV. Allegro 2:36*  No. 3  *8. I. Allegro 2:04 9. II. Largo 2:00 10. III. Allegro 2:39*  No. 4  *11. I. Andante 1:29 12. II. Allegro assai 2:27 13. III. Adagio 0:2514. IV. Allegro 2:50*  No. 5  *15. I. Allegro 2:55 16. II. Largo 1:38 17. III. Allegro 2:56*  No. 6  *18. I. Allegro 3:24 19. II. Largo 2:12 20. III. Presto 2:41*  St. Petersburg Soloists Michail Gandvarg – conductor

download: uploaded yandex 4shared mediafire solidfiles mega zalivalka cloudmailr u substitution of the contract of the contract of the contract of the contract of the cloud dio contra un contra un contra un contra un contra un contra un contra un contra un contra un contra un contra onfiles [ob](https://cloud.mail.ru/public/02aada36b3eb/Baroque%20Masterpieces%20CD51%20%E2%80%93%20Antonio%20Vivaldi.zip)oom

[back](https://www.oboom.com/DSZXCY33/BM51.zip)